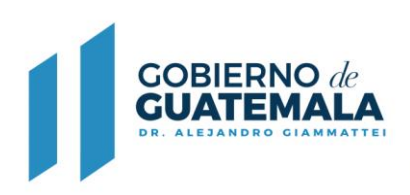

## **FORMULARIO DE SOLICITUD DE TRASPASO DE GANADO BOVINO Y EQUINO**

**Con base en lo que establece el Decreto Ley 461-67, Reglamento para el Registro Genealógico del Ganado.**

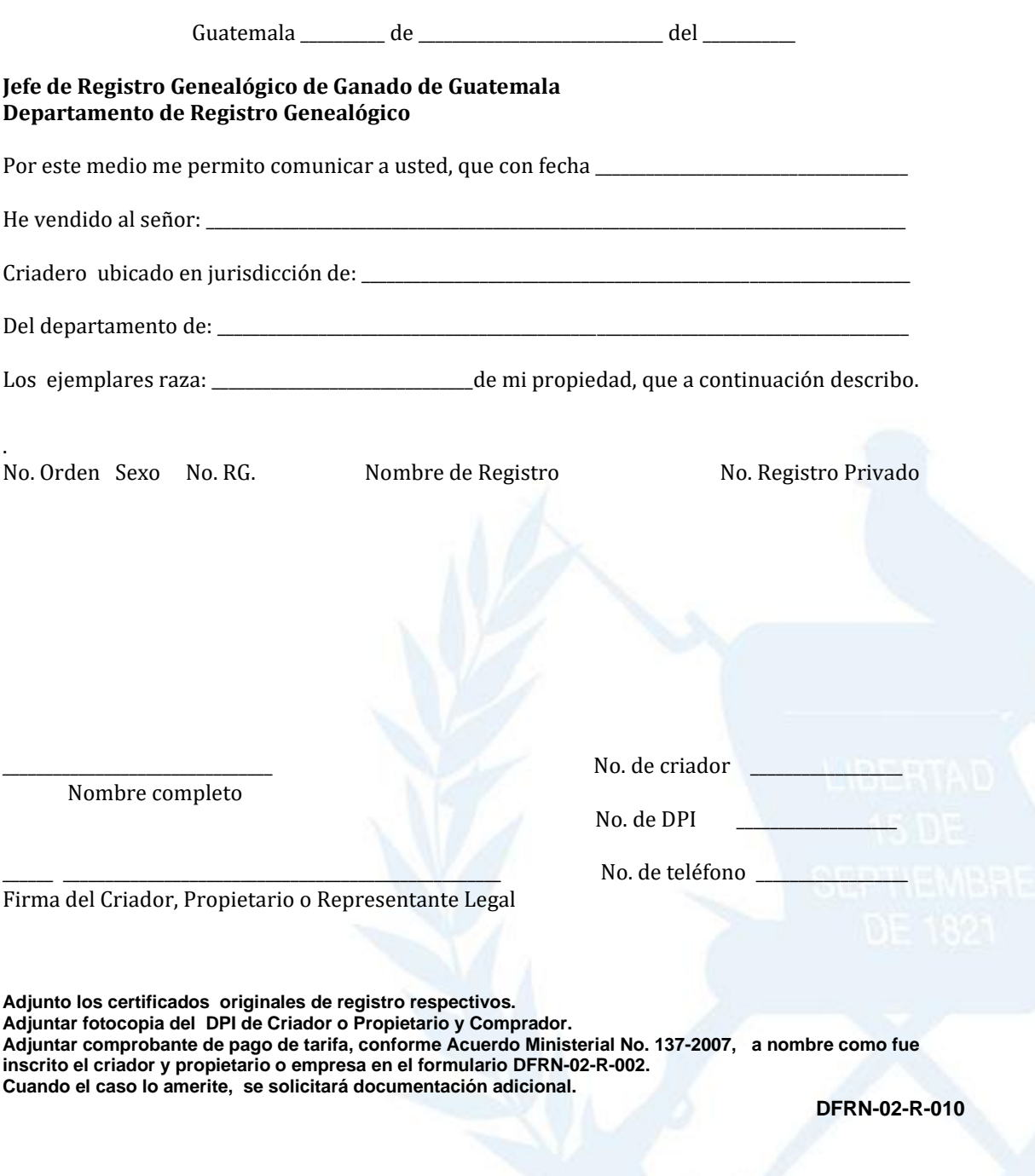